### References

- 1. Yasawardane A., නීතිය නොදැනීම සමාවට කරුණක් නොවේ. (Ignoranta Juris Haud Excusat) , 2011, Saranga Publication , ISBN 978-955-684-005-6, pp, 55-70.
- 2. Cohen M.L, Olso K.C., "Legal Research in a nut shell", 2003, ISBN-13: 978-0314147073, pp. 65-78.
- 3. LAW DATABASES, Queen Mary, University of London http://www.library.qmul.ac.uk/subject/law/databases, Accessed on 2014-05-06.
- **4.** Westlaw: quick user guide, London metropolitan university, Library Services, https://metranet.londonmet.ac.uk/fms/MRSite/psd/ls/subjectGuides/law/Quick %20guide%20to%20using%20Westlaw.pdf, Accessed on 2014-05-06.
- 5. HeinOnline, Law Journal Library, University of Moratuwa, Sri Lanka.

  http://heinonline.org/HeinDocs/LawJournalLibrary.pdf, Accessed on 2014-05Llectronic Theses & Dissertations

  www.lib.mrt.ac.lk
- 6. Ding, Y., Foo, S., Ontology Research and Development, Part I A Review of Ontology Generation, Journal of Information Science, 2002, 28(2), 123-136.
- 7. Coray, L.J.M., "An Introduction to the Legal System of Sri Lanka", 2003, ISBN 995-8733-18-0, pp. 150-158.
- 8. "HeinOnline's Getting Started Webniar", https://www.youtube.com/watch?v=VGq7ZsZlsMc,Marcie Baranich, HeinOnline Support 2009-04-15, Accessed on 2014-05-19.
- 9. Balasingham, K., Laws of Ceylon, 1929, Sweet and Maxwell, London. Chapter 15 & 17.
- 10. Subhashini, R., Akilandeswari, J., A Survey on Ontology Construction Methodologies, Volume 1 www.ijecbs.com, Vol 1, Issue 1, January 2011.
- 11. 1978 Sri Lanka Constitute including 19th amendment, Government Press, 2015.

- 12. Swartout, B., Patil, R., Knight, K., 1996, "Towards Distributed Use of Large-Scale Ontologies", AAAI Technical Report, SS-97-06.
- 13. Ismail, M.A., Yaacob, M., Kareem, S.A., "Ontology Construction: An overview, Malaysia", 2006.
- 14. Ding Y., Foo S., 2001, "Ontology research and development. Part 1 Review of ontology generation", Journal of Information Science, pp. 123-136.
- 15. Mihalcea, R.L iu H., Lieberman, H., 2006. "NLP (Natural Language Processing) for NLP (Natural Language Programming)", In Proceedings of 7th international conference on Computational Linguistics and Intelligent Text Processing, pp: 319-330.
- 16. Ismail, Z., The Muslim Law of Sri Lanka, http://www.scribd.com/doc/27552670/The-Muslim-Law-of-Sri-Lanka, Accessed on 2014-09-06.
- 17. Rzevski, G., Skobelev, P., "Emergent Intelligence in Large Scale Multi-Agent Systems", International Journal of Computers, Issue 4, Volume 1, 2007.

  Electronic Theses & Dissertations
- 18. Furbach, U., Schoonlib, Stolzenburg, F., "Cognitive Systems and Question Answering", Computer Systems, Artificial Intelegence, 18 November 2014.
- 19. Gruber, T.R., 1993, "A Translation approach to portable ontology specifications", Knowledge Acquisition 5 (2), 199-220
- 20. Noy, N.F., McGuinness, D.L., "Ontology Development 101: A Guide to Creating Your First Ontology", Stanford University, Stanford, CA, 94305.
- 21. Full-Text Search (SQL Server), SQL Server 2014, MSDN, http://msdn.microsoft.com/en-us/library/ms142571.aspx, Accessed on 2014-12-04.
- 22. Query with Full-Text Search, MSDN, https://msdn.microsoft.com/en-us/library/ms142583.aspx, Accessed on 2014-12-04.
- 23. General Architecture for Text Engineering, GATE, Access 2014-12-10.

- 24. Gruber, T. R., "A Translation Approach to Portable Ontology Specifications. Knowledge Acquisition", 5(2):199–220.
- 25. Constitute Project, https://www.constituteproject.org/, Accessed 2014-12-30.
- 26. Jayakar, T., Sri Lankan Constitutes, From Solsberry to 1978 18<sup>th</sup> Amendment, 2011 January.
- 27. Lee, S., Ryun, P., Choi, K., "Ontology-based Question Answering System", Korea Advanced Institute of Science and Technology.
- 28. Kawtrakul, A., Thunkijjanukij, A., Khantonthong, N., "Rich Lexical Knowledge based Q&A System for Ubiquitous Knowledge Service".
- 29. Palaniappan, L., Rao, N.S., "An Ontology-based Question Answering Method with the use of Query Template", International Journal of Computer Applications (0975 8887), Volume 9– No.9, November 2010.
- 30. Yu, J., Li, D., Hou, J., "Similarity Measure of Test Question Based on Ontology and VSM", The Open Automation and Control Systems Journal 2014, 6, pp 262-267 Electronic Theses & Dissertations
- 31. Galton S., Buckley, C., Term-weighting approaches in automation text retrieval", Information Processing and Management, vol. 24, no. 5, pp. 513-523, 1988.
- 32. Asanka, P.P.G.D, "Finding Similar Text Files using Text Mining", 8th IEEE ICCSE 2013 Colombo.
- 33. Russel M.A, Whiz-Bang, A., "Introduction to TF-IDF" in Mining the Social Web, New Delhi, O'Reilly Media, Inc., 2011, p. 201.
- 34. Hand, D., Mannila, H., Smyth, P., "Retrival by Content," in Principles of Data Mining, New Delhi, Prentice Hall of India Private Limited, 2007, p. 456–464.
- 35. Hair, J.F., Black, W.C., Babin, B.J., "in Multivariate Data Analysis", New Delhi, Pearson Education in South Asia, 2012, p. 599.
- 36. Han, J., Pattern Discovery in Data Mining, University of Illinois at Urbana-Champaign, Course Period 2015-Feb-09 2015-Mar-08.

- 37. SOUNDEX (Transact-SQL), MSDN, https://msdn.microsoft.com/en-us/library/ms187384.aspx?f=255&MSPPError=-2147217396, Accessed on 2015-02-20.
- 38. "The Soundex Indexing System". National Archives and Records Administration. 2007-05-30. Accessed 2015-02-24.
- 39. Busse, J., Humm, B., Lubbert, C., Actually, What Does "Ontology" Mean? A Term Coined by Philosophy in the Light of Different Scientific Disciplines, Journal of Computing and Information Technology CIT 23, 2015, 1, pp. 29–41.
- 40. Gruber, T.R., A translation approach to portable ontologies. Knowledge Acquisition, 5(2), 1993, pp. 199–220,
- 41. Uschold, M., Gruninger, M., Ontologies: Principles, Methods and Applications. Knowledge Engineering Review, 11(2), June 1996.
- 42. Herre H., General Formal Ontology (GFO): A Foundational Ontology Integrating Objects and Processes. Technical Report, 8, University of Leipzig, Electronic Theses & Dissertations www.lib.mrt.ac.lk
- 43. Pickert, U., Einfuhrung in Ontologien, "http://www.dbis.informatik.huberlin.de/dbisold/lehre/WS0203/SemWeb/artikel/2/Pickert Ontologien final.pdf, Accessed on 2014-10-12.
- 44. "Sri Lanka's Presidential Poll Due This Year: Court", Arab News, <a href="http://www.arabnews.com/node/272102">http://www.arabnews.com/node/272102</a>, 2005-08-25, Accessed 2015-01-12.
- 45. Heymans, S., Ma, L., Anicic, D., Ontology Reasoning With Large Data Repositories, IBM China Research Lab,
- 46. Zhou, J., Ma, L., Liu, Q., Zhang, L., Yu, Y., 2006, Minerva: A Scalable OWL Ontology Storage and Inference System. In Proceedings of the 1st Asian Semantic Web Conference, volume 4185 of Lecture Notes in Computer Science, pages 429-443, Springer.

- 47. Martinez-Cruz, C., Ignacio, J. Blanco, M. Amparo Vila, Ontologies versus relational databases: are they so different? A comparison, Springer Science+Business Media B.V., 2011.
- 48. Zachary Elkinsa, James Meltonb, Tom Ginsburgc, Constitute: The World's Constitutions to Read, Search, and Compare, Journal of Web Semantics, 2013.
- 49. Fernández López, M., Overview Of Methodologies For Building Ontologies, IJCAI-99 workshop on Ontologies and Problem-Solving Methods (KRR5) Stockholm, Sweden, August 2, 1999.
- 50. Law Lanka, A-Z guide to Laws of Sri Lanka and Reported Cases, <a href="http://www.lawlanka.com/">http://www.lawlanka.com/</a>, Accessed on 2015-03-12.
- 51. Ranasinghe, R., Perera, S., Gammanpila, U.P., De Silva, H., Wada Pitiya, Derana Televsion, Producer Sanka Amarajith De Silva, 2015-06-17 10:30PM 12:00 AM.
- 52. Zhai, C.X., Week 1: NLP, Text Representation, and Word Association Mining,

  Text Mining and Analytics, Department of Computer Science, University of

  Electronic Theses & Dissertations

  Illinois at Urbana-Champaign., www.coursera.org.

  WWW.lib.nirt.ac.lk
- 53. Poole D., Soundex Experiments with SQL CLR, SQLServerCentral.com, <a href="http://www.sqlservercentral.com/articles/Programming/101836/">http://www.sqlservercentral.com/articles/Programming/101836/</a>, 2013/09/12, Accessed on 2015/06/12.
- 54. Poole, D., Soundex Experiments with SQLCLR Part 2, SQLServerCentral.com,

  <a href="http://www.sqlservercentral.com/articles/soundex/120628/">http://www.sqlservercentral.com/articles/soundex/120628/</a>, 2014/12/30, Accessed on 2015/06/12.

### Appendix A

#### **Script to Retrieve Simple Search**

```
SELECT C.ChapterNumber
        ,C.ChapterName
        ,D.Subsection ID
        ,D.Subsection
        ,D.Details
FROM [dbo].[Constitute_Details] D
INNER JOIN [dbo].[Constitute_Chapters] C ON D.ChapterID = C.ChapterNumber
WHERE CONTAINS (Details, 'religion')
GO
SELECT C.ChapterNumber
        ,C.ChapterName
        ,D.Subsection ID
        ,D.Subsection
        ,D.Details
FROM [dbo].[Constitute_Details] D
INNER JOIN [dbo].[Constitute_Chapters] C ON D.ChapterID = C.ChapterNumber
WHERE CONTAINS (Details, 'religion AND caste')
GO
                    University of Moratuwa, Sri Lanka.
SELECT ChapterNumber
,C.ChapterName

Electronic Theses & Dissertations
,C.ChapterName

Electronic Theses & Dissertations
,C.ChapterName
        ,D1.Subsection ID
        ,D1.Subsection
        ,D1.Details
FROM [dbo].[Constitute_Details] D1
INNER JOIN [dbo].[Constitute_Chapters] C ON D1.ChapterID = C.ChapterNumber
WHERE FREETEXT (Details, 'religion')
GO
SELECT KL.RANK
         ,FL.Subsection
         ,FL.Subsection
         ,FL.Details
FROM [dbo].[Constitute_Details] AS FL
   INNER JOIN
   FREETEXTTABLE([dbo].[Constitute_Details], Details,
            'religion') AS KL
   ON FT_TBL.Subsection_ID = KL.[KEY]
ORDER BY KL.RANK DESC
GO
SELECT *
```

```
FROM Constitute_Details AS FT_TBL INNER JOIN
FREETEXTTABLE (Constitute_Details,
    Details,
    '(language NEAR religion)'

) AS KL
ON FT_TBL.Subsection_ID = KL.[KEY]
WHERE KL.RANK > 2
ORDER BY KL.RANK DESC;
GO
```

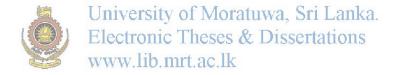

### Appendix B

### **Code to Get Question Type**

```
CREATE FUNCTION [dbo].[fn_get_questiontype]
   @question VARCHAR(max)
  RETURNS VARCHAR(15)
  BEGIN
  DECLARE @questiontype VARCHAR(15), @finalQuestion VARCHAR(15),
@lngthstring INT;
  DECLARE @commansepques VARCHAR(max)
  DECLARE @T TABLE (words VARCHAR(50))
  INSERT INTO @T VALUES ('Does'),('Who'),('What'),('Are')
                                                                                                   ,('Do'),('Is'),
                                                                                                                                    ('When'),('Which')
                                                                                                   ,('Whose'),('Can'), ('Should'),('Was')
 SET @questiontype = SUBSTRING(@question,1, CHARINDEX('',@question)-1)
 University of Moratuwa, Sri Lanka.

IF @questiontype = ANY(SELECT words from @t)
SET @final cuestion = @questiontype to the second control of the second control of the second c
                             www.lib.mrt.ac.lk
 ELSE
    BEGIN
        IF ((@questiontype = 'How') OR (@questiontype = 'Under') OR (@questiontype
= 'For')
                   OR (@questiontype = 'By') OR (@questiontype = 'To')
                   OR (@questiontype = 'In') OR (@questiontype = 'At'))
                   AND CHARINDEX(',',@question,1) = 0
                      BEGIN
                                                 SET @lngthstring = LEN(@questiontype)
                                                 SET @finalQuestion = @questiontype + ' ' +
SUBSTRING(@question,@lngthstring+2,
                                                                                                                                    CHARINDEX(''
,@question,@lngthstring+2) - @lngthstring - 1)
        ELSE IF CHARINDEX(',',@question,1) > 0
                   BEGIN
                           SET @commansepques = LTRIM(SUBSTRING (@question,
CHARINDEX(',',@question,1) + 1,
                                                                                  LEN(@question) -
CHARINDEX(',',@question,1)-1))
                                                 SET @questiontype = SUBSTRING(@commansepques,1,
CHARINDEX('',@commansepques)-1)
                                                 IF @questiontype = ANY(SELECT words FROM @t)
```

```
SET @finalQuestion = @questiontype
                    ELSE
                     BEGIN
                       IF (@questiontype = 'How') OR (@questiontype = 'Under')
OR (@questiontype = 'For')
                             OR (@questiontype = 'By') OR (@questiontype = 'To')
                             OR (@questiontype = 'In') OR (@questiontype = 'At')
                              BEGIN
                                         SET @lngthstring =
LEN(@questiontype)
                                         SET @finalQuestion = @questiontype
+ ' ' + SUBSTRING(@commansepques,@lngthstring+2,
       CHARINDEX('',@commansepques,@lngthstring+2) - @lngthstring - 1)
                              END
                             ELSE
                             BEGIN
                               SET @questiontype = SUBSTRING(@question,1,
CHARINDEX('',@question)-1)
                     SET @lngthstring = LEN(@questiontype)
                    SET @finalQuestion = @questiontype + ' ' +
SUBSTRING(@question,@lngthstring+2,
                                                       CHARINDEX(''
,@question,@Ingthstring+2) @Ingthstring 1)
University of Nioratuwa, Sri Lanka.
Electronic Theses & Dissertations
               ENDwww.lib.mrt.ac.lk
              IF @finalQuestion = 'In How'
               SET @finalQuestion = 'In how many'
END
RETURN @finalQuestion
 END
```

### **Appendix C**

### **Code to Find Similar Question**

```
CREATE PROC [dbo].[usp_Find_Similar_Question]
@Question Varchar(150), @n int = 0.5
AS
BEGIN
SET NOCOUNT ON
DECLARE @Q CD FLOAT
DECLARE @Question_Type VARCHAR(50), @Question_Question_Type
VARCHAR(50)
DECLARE @Question_ID INT, @Question_Type_Ranking INT
DECLARE @RecCount INT
DECLARE @Term VARCHAR(100), @Description varchar(150)
DECLARE @NewQuestion VARCHAR(MAX)
CREATE TABLE #Que
(Term VARCHAR(100),
Frequency INT,
Soundex_Value varchar(10ersity of Moratuwa, Sri Lanka.
IDF FLOAT
                Electronic Theses & Dissertations
TFIDF FLOAT
                www.lib.mrt.ac.lk
CREATE TABLE #FirstOue
(Term VARCHAR(100),
Soundex_Value varchar(10)
)
INSERT INTO #FirstQue
(Term,Soundex_Value)
SELECT value, SOUNDEX(value) FROM (
SELECT value, Count(1) TF FROM [dbo]. [SplitWords] (@Question)
WHERE value NOT IN (SELECT Term FROM ExcludedTerms)
GROUP BY value
) P
SELECT Term,b.[Description] INTO #Temp1 FROM #FirstQue a
INNER JOIN Abbrivations b
ON A.Term = b.Abbrivation
WHERE Soundex_Value NOT IN
(SELECT Soundex_Value FROM GlobalTerms
)
```

```
SELECT @RecCount = COUNT(1) FROM #Temp1
SET @NewOuestion = @Ouestion
WHILE (@RecCount > 0)
BEGIN
      SELECT Top 1 @Term = Term, @Description =Description
  FROM #Temp1
      SET @NewQuestion = REPLACE(@NewQuestion,@Term,@Description)
  DELETE FRom #Temp1 Where Term = @Term
      SELECT @RecCount = COUNT(1) FROM #Temp1
END
INSERT INTO #Que
(Term,Frequency,IDF)
SELECT value, TF, IDF FROM (
SELECT value, Count(1) TF FROM [dbo]. [SplitWords] (@NewQuestion)
Where value NOT IN (SELECT Term FROM ExcludedTerms)
GROUP BY value
) P
INNER JOIN GlobalTerms GT
ON GT. Term P. value niversity of Moratuwa, Sri Lanka.
                Electronic Theses & Dissertations
UPDATE #Oue
SET TFIDF * Frequency, Sounder Value = SOUNDEX(Term)
SELECT @Q_CD = SUM(TFIDF * TFIDF) FROM #Que
SELECT @Question_Type = dbo.fn_get_questiontype(@Question)
SELECT TOP 100 T.QuestionID,
   MAX(Q1.Question) Question,100* (SUM(T.TFIDF * Q.TFIDF) )
/ (MAX(Q1.CosineDistanceQuestionComponent) * @Q CD ) CD,
MAX(Q1.Header) Header, MAX(Q1.QuestionType) Question_Type
INTO #Temp
FROM TermFrequency T
INNER JOIN #Que Q
ON T.Soundex_Value = Q.Soundex_Value
INNER JOIN Question Q1
ON Q1.ID = T.QuestionID
GROUP BY T. QuestionID
ORDER BY 3 DESC
ALTER TABLE #Temp ADD Question_Type_Ranking INT, Final_Ranking FLOAT;
```

```
SELECT @RecCount = COUNT(1) FROM #Temp WHERE
Question_Type_Ranking IS NULL
WHILE (@RecCount > 0)
BEGIN
 SELECT Top 1 @Question_ID = QuestionID,
 @Question_Question_Type = Question_Type FROM #Temp
 WHERE Question_Type_Ranking IS NULL
 IF @Question_Question_Type = @Question_Type
  BEGIN
   SET @Question_Type_Ranking = 3
  END
  ELSE IF CHARINDEX(@Question_Type,@Question_Question_Type,1) > 0
            OR CHARINDEX(@Question_Question_Type,@Question_Type,1) >
0
  BEGIN
  SET @Question_Type_Ranking = 2
      END
 ELSE
  BEGIN
  SET @Question_Type Ranking | Moratuwa, Sri Lanka.
                 Electronic Theses & Dissertations
 UPDATE #Femp www.lib.mrt.ac.lk
 SET Question_Type_Ranking = @ Question_Type_Ranking
 WHERE Question ID = @Question ID
 SELECT @RecCount = COUNT(1)
 FROM #Temp
 WHERE Question_Type_Ranking IS NULL
END
UPDATE #Temp SET Final_Ranking = POWER( Question_Type_Ranking,@n ) *
CD
SELECT Top 10 QuestionID, Question, Header, ROUND(CD,4) CD
,Question_Type_Ranking,ROUND(Final_Ranking,4) Final_Ranking
FROM #Temp
ORDER BY Final_Ranking DESC
END
```

### Appendix D

#### **Code to Find Global Terms**

TRUNCATE TABLE GlobalTerms

SET NOCOUNT ON

```
CREATE TABLE #t (Term VARCHAR(150))
DECLARE @Question VARCHAR(MAX)
DECLARE @MyCursor CURSOR
SET @MyCursor = CURSOR FAST_FORWARD
FOR
SELECT Question FROM Question
OPEN @MyCursor
FETCH NEXT FROM @MyCursor
INTO @Question
WHILE @@FETCH STATUS = 0
BEGIN
SET @Question = REPLACE(@question,'?',")
SET @Question = REPLACE(@question,')',")
SET @Question = REPLACE(@question)('a')uwa. Sri Lanka.
SET @Question = REPLACE (@question ) Dissertations
SET @Question = REPLACE(@question,',',')
SET @Question = REPLACE(@question,',',')
SET @Question = REPLACE(@question,"",")
```

FETCH NEXT FROM @MyCursor INTO @Question END CLOSE @MyCursor

SELECT value FROM dbo.SplitWords(@Question)

DEALLOCATE @MyCursor

INSERT INTO #t (Term)

INSERT INTO GlobalTerms (Term)
SELECT DISTINCT term FROM #t
WHERE Term NOT IN (SELECT Term FROM ExcludedTerms)

DROP TABLE #t

# Appendix E

#### Calculation of Cosine Distance and TF-IDF

```
SET NOCOUNT ON
TRUNCATE TABLE GlobalTermSoundex
UPDATE [dbo].[GlobalTerms]
SET Soundex_Value = SOuNDEX([Term])
UPDATE [dbo].[TermFrequency]
SET Soundex_Value = SOuNDEX([Term])
 INSERT GlobalTermSoundex
  (Soundex Value, TermCount)
  SELECT Soundex_Value, SUM([Score]) Score
   FROM [GlobalTerms]
   GROUP BY Soundex_Value
   UPDATE G
   SET G.Score = P.Guniversity of Moratuwa, Sri Lanka.
   FROM
   (SELECT Soundex Francisco Control of Control of Control
TermFrequency www.lib.mrt.ac.lk
   GROUP BY Soundex Value) P JOIN [GlobalTerms] G
   ON G.Soundex_Value = P.Soundex_Value
DECLARE @N int
SELECT @N = COUNT(1) FROM Question
SELECT @N
UPDATE A
SET A.IDF= B.IDF
FROM
(SELECT Term, Soundex_Value, LOG(@N/[Score]) IDF FROM
[dbo].[GlobalTerms])
JOIN TermFrequency A ON
A.Soundex_Value = B.Soundex_Value
```

UPDATE [dbo].[TermFrequency]
SET [TFIDF] = Frequency \* [IDF]

UPDATE [dbo].[GlobalTerms] SET IDF = LOG(@N/[Score])

UPDATE Q
SET Q.CosineDistanceQuestionComponent = TF.CDQC
FROM
(SELECT QuestionID,SUM (TFIDF \* TFIDF) CDQC FROM
[dbo].[TermFrequency]
Group By QuestionID) TF
JOIN Question Q ON TF.QuestionID = Q.ID

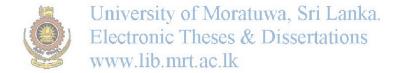

# Appendix F

# **Question Type Ranking**

Obtaining a best power value of the Question Type Ranking

FR = QTRn \* CDR

FR – Final Ranking

QTR – Question Type Ranking

CDR - Cosine Distance Ranking

Several Questions were searched for different n values.

Q1. How does the Constitution treat the status of colonies, and territories?  $N\,{=}\,0.5$ 

| Question | Question                        | Header       | CDR    | QTR | FR     |
|----------|---------------------------------|--------------|--------|-----|--------|
| ID       |                                 |              |        |     |        |
| 195      | Sample Question 195             | General      | 0.9715 | 3   | 0.9715 |
| 197      | Sample Question 197             | General      | 0.7491 | 1   | 0.7491 |
| 112      | Sample Question 1.12            | Executive    | 0.4788 | 2   | 0.4788 |
| 297      | Sample Question 297 of Moratur  | Legislature  | 0.4411 | 1   | 0.4411 |
| 219      | Sample Question 219 Theses &    | Desertations | 0.4112 | 2   | 0.4112 |
| 196      | Sample Question 126 nrt. ac. 1k | General      | 0.3958 | 1   | 0.3958 |
| 139      | Sample Question 139             | Executive    | 0.3895 | 1   | 0.3895 |
| 14       | Sample Question 14              | Criminal     | 0.3857 | 3   | 0.3857 |
|          |                                 | Procedure    |        |     |        |
| 173      | Sample Question 173             | Executive    | 0.3803 | 1   | 0.3803 |
| 249      | Sample Question 249             | General      | 0.3765 | 1   | 0.3765 |

N = 1

| Question | Question            | Header     | CDR    | QTR | FR     |
|----------|---------------------|------------|--------|-----|--------|
| ID       |                     |            |        |     |        |
| 195      | Sample Question 195 | General    | 0.9715 | 3   | 2.9145 |
| 14       | Sample Question 14  | Criminal   | 0.3857 | 3   | 1.1571 |
|          |                     | Procedure  |        |     |        |
| 15       | Sample Question 15  | Criminal   | 0.3219 | 3   | 0.9656 |
|          |                     | Procedure  |        |     |        |
| 112      | Sample Question 112 | Executive  | 0.4788 | 2   | 0.9577 |
| 219      | Sample Question 219 | General    | 0.4112 | 2   | 0.8223 |
| 197      | Sample Question 197 | General    | 0.7491 | 1   | 0.7491 |
| 640      | Sample Question 640 | Race,      | 0.2437 | 3   | 0.7312 |
|          |                     | Ethnicity, |        |     |        |

|     |                     | and<br>Language                        |        |   |        |
|-----|---------------------|----------------------------------------|--------|---|--------|
| 656 | Sample Question 656 | Race,<br>Ethnicity,<br>and<br>Language | 0.2437 | 3 | 0.7312 |
| 203 | Sample Question 203 | General                                | 0.331  | 2 | 0.662  |
| 77  | Sample Question 77  | Elections                              | 0.301  | 2 | 0.6019 |

N = 2

| Question<br>ID | Question                                  | Header        | CDR            | QTR | FR     |
|----------------|-------------------------------------------|---------------|----------------|-----|--------|
| 195            | Sample Question 195                       | General       | 0.9715         | 3   | 8.7436 |
| 14             | Sample Question 14                        | Criminal      | 0.3857         | 3   | 3.4713 |
|                |                                           | Procedure     |                |     |        |
| 15             | Sample Question 15                        | Criminal      | 0.3219         | 3   | 2.8968 |
|                |                                           | Procedure     |                |     |        |
| 640            | Sample Question 640                       | Race,         | 0.2437         | 3   | 2.1935 |
|                |                                           | Ethnicity,    |                |     |        |
|                |                                           | and           |                |     |        |
|                |                                           | Language      |                |     |        |
| 656            | Sample Question 656 University of Moratus | Race,         | 0.243 <b>7</b> | 3   | 2.1935 |
|                | Electronic Theses & I                     | Dandertations |                |     |        |
|                | www.lib.mrt.ac.lk                         | Language      |                |     |        |
| 112            | Sample Question 112                       | Executive     | 0.4788         | 2   | 1.9153 |
| 219            | Sample Question 219                       | General       | 0.4112         | 2   | 1.6447 |
| 203            | Sample Question 203                       | General       | 0.331          | 2   | 1.3239 |
| 77             | Sample Question 77                        | Elections     | 0.301          | 2   | 1.2038 |
| 574            | Sample Question 574                       | Rights        | 0.2592         | 2   | 1.0368 |

When all the three instances are compared, there are two close questions.

- How does the Constitution treat the status of colonies, protectorates, and territories?
- What specific colonies or protectorates does the Constitution mention?

So the correct questions were identified when n = 0.5

PN: Actual question was removed to avoid plagiarism.

# **Appendix H Example of a Question**

| Incident                                                                        | Dates           | References                                                                                            |
|---------------------------------------------------------------------------------|-----------------|----------------------------------------------------------------------------------------------------|
| Death of Colombo District MP. Mr. CV. Gunarathne                                | 7-Jun-2000      | Sri Lanka Cabinet Minister of Industries development, Minister Mr.Gunaratne and his wife were killed. |
| Death of National List MP. Mr. C.V. Gunarathne                                  | 12-Aug-<br>2005 |                                                                                                    |
| Resignation of National List MP Mr. Samarasinghe                                | 30-Jun-<br>2008 | Mr. H. M. Wasantha Samarasinghe resigned to contest the North Central provincial council election     |
| Mr, Mahipala Herath resigned                                                    | 7-May-<br>2004  | Mr. Mahipala Herath resigned to contest the Sabaragamuwa provincial council elections.                |
| Mrs. Chandrika Kumaratunga resigned to take up presidency.                      | 12-Nov-<br>1994 | ·                                                                                                    |
| Mr. Sarath Fonseka removed as he didn't participate parliament for three months | 2010            |                                                                                                    |
| S,B. Dissanayake removed as he didn't participate parliament for three months   | 2006            |                                                                                                    |

University of Moratuwa, Sri Lanka. Electronic Theses & Dissertations www.lib.mrt.ac.lk

Are there provisions for dismissing members of parliament?

Dilan Perera against Dr. Rajitha Senarathne, 1999

# Appendix I

# **Accuracy of SOUNDEX**

| A130                                                                                                    | A153               | A516                                                                                                    | A162         | A223          | A225                                                                                                    |
|----------------------------------------------------------------------------------------------------|--------------------|----------------------------------------------------------------------------------------------------|--------------|---------------|----------------------------------------------------------------------------------------------------|
| Abide                                                                                                    | Appointing         | Approval                                                                                                    | Affairs      | Accused       | Accession                                                                                                    |
| About                                                                                                    | Appointme          | Approve                                                                                                    | Appears      | Associatio    | Assign                                                                                                    |
|                                                                                                    | nt                 | Approved                                                                                                    |              | n             | Assigned                                                                                                    |
|                                                                                                    |                    | Approves                                                                                                    |              |               |                                                                                                    |
|                                                                                                    |                    | Approving                                                                                                    |              |               |                                                                                                    |
| A231                                                                                                    | A235               | A252                                                                                                    | A312         | A313          | A323                                                                                                    |
| Active-duty                                                                                                    | Academic           | Against                                                                                                    | Advise       | Adopted       | Adequate                                                                                                    |
| Activities                                                                                                    | Actions            | Agencies                                                                                                    | Advisory     | Adoption      | Attached                                                                                                    |
|                                                                                                    |                    | Agency                                                                                                    |              |               |                                                                                                    |
| A351                                                                                                    | A353               | A362                                                                                                    | A535         | A553          | A623                                                                                                    |
| Attempt                                                                                                    | Attendance         | Address                                                                                                    | Anthem       | Amend         | Arrest                                                                                                    |
| Attempts                                                                                                    | Automatic          | Authorize                                                                                                    | Anything     | Amendabl      | Arrested                                                                                                    |
|                                                                                                    |                    | Authorize                                                                                                    |              | e             |                                                                                                    |
|                                                                                                    |                    | d                                                                                                    |              | Amended       |                                                                                                    |
|                                                                                                    |                    |                                                                                                    |              | Amending      |                                                                                                    |
|                                                                                                    |                    |                                                                                                    |              | Amendme       |                                                                                                    |
| de la companya de la companya de la companya de la companya de la companya de la companya de la companya de la | S I Lander va      | ancita of N                                                                                                    | Canatarra Ca | nt<br>I omloo |                                                                                                    |
| 1 50                                                                                                    | 3                  | the state of the state of the s | loratuwa, Sr |               |                                                                                                    |
| 1 (22                                                                                                    | T 10 10            |                                                                                                    | es & Disser  |               | D200                                                                                                    |
| A632                                                                                                    |                    | .B220hrt.ac                                                                                                    | IB230        | B255          | B300                                                                                                    |
| Artists                                                                                                    | Arms               | Basic                                                                                                    | Based        | Becoming      | Body                                                                                                    |
| Arts                                                                                                    | Arranged           | Basis                                                                                                    | Best         | Beginning     | Both                                                                                                    |
|                                                                                                    | Arrangeme          |                                                                                                    |              |               |                                                                                                    |
|                                                                                                    | nt<br>A man a ama  |                                                                                                    |              |               |                                                                                                    |
|                                                                                                    | Arrangeme          |                                                                                                    |              |               |                                                                                                    |
| B520                                                                                                    | nts<br><b>B636</b> | C134                                                                                                    | C200         | C325          | C420                                                                                                    |
| Bank                                                                                                    | Birthright         | Capital                                                                                                    | Case         | Citizen       | Class                                                                                                    |
| Being                                                                                                    | Borders            | Capitalism                                                                                                    | Choose       | Citizens      | Clause                                                                                                    |
| Denig                                                                                                    | Broader            | Capitansin                                                                                                    | Choose       | Citizenshi    | Clause                                                                                                    |
|                                                                                                    | Dioadei            |                                                                                                    |              |               |                                                                                                    |
| C430                                                                                                    | C436               | C452                                                                                                    | C512         | p<br>C513     | C522                                                                                                    |
| Called                                                                                                    | Children           | Calling                                                                                                    | Campaigns    | Competiti     | Census                                                                                                    |
| Child                                                                                                    | Cultural           | Challenge                                                                                                    | Compose      | ve            | Consist                                                                                                    |
|                                                                                                    | Culture            | Colonies                                                                                                    | Convicted    | Confedera     | 0 0 |
|                                                                                                    |                    | 00101110                                                                                                    | 3011113034   | 1             |                                                                                                    |
| C514                                                                                                    | C515               | C516                                                                                                    | C523         | C524          | C525                                                                                                    |
| Compulsor                                                                                                    | Compensat          | Chamber                                                                                                    | Consider     | Consult       | Commission                                                                                                    |
| y                                                                                                    | ion                | Chambers                                                                                                    | Considered   | Consults      | Conscience                                                                                                    |
| Conflict                                                                                                    | Convene            | Confront                                                                                                    | Constituent  | Council       | Conscientious                                                                                                    |
|                                                                                                    |                    |                                                                                                    | Constitution | Counsel       | Consumer                                                                                                    |
|                                                                                                    |                    |                                                                                                    | Constitution |               |                                                                                                    |
|                                                                                                    |                    |                                                                                                    | al           |               |                                                                                                    |
|                                                                                                    | 1                  | 1                                                                                                    | 7.0          | 1             |                                                                                                    |

|              |            |                     | C                      |                        |                       |
|--------------|------------|---------------------|------------------------|------------------------|-----------------------|
|              |            |                     | Constitution           |                        |                       |
|              |            |                     | ality                  |                        |                       |
|              |            |                     | Constitution s         |                        |                       |
| C526         | C530       | C532                | C533                   | C536                   | C553                  |
| Censorship   | Cannot     | Committe            | Committed              | Central                | Commander             |
| Concerning   | Committee  | es                  | Conditions             | Contrary               | Commanders            |
|              |            | Conduct             |                        | Controls               | Comments              |
|              |            |                     |                        | Counter                | Communities           |
|              |            |                     |                        | Countries              |                       |
|              |            |                     |                        | Country                |                       |
| C630         | C632       | C635                | C655                   | <b>D</b> 000           | D125                  |
| Cohort       | Cohorts    | Certain             | Criminal               | Day                    | Division              |
| Court        | Courts     | Coordinat           | Criminals              | Die                    | Divisions             |
|              |            | ed                  |                        |                        |                       |
|              |            | Credential          |                        |                        |                       |
| D153         | D225       | D236                | D246                   | D252                   | D255                  |
| Defendants   | Decision   | Distribute          | Declaration            | Dismiss                | Document              |
| Definition   | Decisions  | d                   | Declarations           | Dismissal              | Documents             |
| Depending    |            | District            | Declare                | Dismissed              |                       |
|              |            | Districts           |                        | Dismissin              |                       |
|              | 7.000      | 7.000               | D0/5                   | g                      | 7400                  |
| D261         | D300       | D320                | D365                   | D526                   | E123                  |
|              |            |                     | Determinat Sr          |                        | Effect                |
| Describes    |            |                     | esa Disser             | tations                | Episodes              |
|              | WWW        | .lib.mrt.ac         |                        | Democrati<br>c         |                       |
|              |            |                     | Determine              |                        |                       |
|              |            |                     | Determined             |                        |                       |
|              |            |                     | Determines             | 7001                   | 722                   |
| E214         | E215       | E216                | E223                   | E231                   | E236                  |
| Explicit     | Expansion  | Expiration          | Executive              | Establish              | External              |
| Explicitly   | Expense    | Express             | Executives             | Establishe             | Extradition           |
|              |            | Expressio           |                        | d                      | Extraordinary         |
|              |            | n<br>Evennonnist    |                        |                        |                       |
|              |            | Expropriat          |                        |                        |                       |
|              |            | e<br>Everopriet     |                        |                        |                       |
|              |            | Expropriat ion      |                        |                        |                       |
| E255         | E423       | E536                | F400                   | F420                   | F530                  |
| Economic     | Elected    | Enter               | Feel                   | False                  | Find                  |
| Examine      | Election   | Entered             | Full                   | Files                  | Found                 |
|              | Elections  | Entirety            | -                      | Flag                   |                       |
|              | Electoral  | Entry               |                        | 6                      |                       |
|              | Electors   |                     |                        |                        |                       |
|              | Electronic |                     |                        |                        |                       |
|              | Licenome   |                     |                        |                        |                       |
| F540         | F552       | F600                | F623                   | F625                   | F654                  |
| Family Final |            | <b>F600</b><br>Fair | F623 First First-level | F625 Foreign Foreigner | F654 Formally Formula |

|                                    | Financing                            |                                                                                                    | Forced                                |                                   |                                  |
|------------------------------------|--------------------------------------|----------------------------------------------------------------------------------------------------|---------------------------------------|-----------------------------------|----------------------------------|
|                                    |                                      |                                                                                                    | Fraction                              |                                   |                                  |
| G165                               | G564                                 | G653                                                                                                    | H430                                  | I353                              | I512                             |
| Governmen                          | General                              | Grand                                                                                                    | Health                                | Identified                        | Investigate                      |
| t                                  | Generally                            | Grant                                                                                                    | Healthy                               | Identify                          | Investment                       |
| Governmen                          |                                      | Granted                                                                                                    | Held                                  |                                   |                                  |
| tal                                |                                      | Granting                                                                                                    |                                       |                                   |                                  |
| Governmen                          |                                      | Grounds                                                                                                    |                                       |                                   |                                  |
| ts                                 |                                      | Guarantee                                                                                                    |                                       |                                   |                                  |
| Governor                           |                                      |                                                                                                    |                                       |                                   |                                  |
| I514                               | I516                                 | I523                                                                                                    | I524                                  | <b>I526</b>                       | I531                             |
| Implementa                         | Important                            | Institution                                                                                                    | Include                               | Incorporat                        | Independence                     |
| tion                               | Imprisoned                           | Institution                                                                                                    | Included                              | e                                 | Independent                      |
| Implemente                         | Imprisonm                            | S                                                                                                    | Including                             | Incorporat                        | Individual                       |
| d                                  | ent                                  | Instrument                                                                                                    | _                                     | ed                                | Individually                     |
| Inviolable                         |                                      | S                                                                                                    |                                       | Incriminat                        | Individuals                      |
| Involved                           |                                      |                                                                                                    |                                       | ion                               |                                  |
| Involvemen                         |                                      |                                                                                                    |                                       |                                   |                                  |
| t                                  |                                      |                                                                                                    |                                       |                                   |                                  |
| I532                               | I533                                 | <b>I536</b>                                                                                                    | J232                                  | L100                              | L140                             |
| Indicted                           | Initiate                             | Interesting                                                                                                    | Justice                               | Levy                              | Label                            |
| Indicting                          | Initiates                            | Internatio                                                                                                    | Justices                              | Life                              | Level                            |
| Indigenous                         | Initiative                           | nal                                                                                                    |                                       |                                   |                                  |
| Integration §                      | Initiativesive                       | Interpellaty                                                                                                    | oratuwa, Sr                           | i Lanka.                          |                                  |
| 1 4                                |                                      |                                                                                                    | es & Disser                           |                                   |                                  |
|                                    | WWW                                  | Interpretat<br>Liba mrt. ac                                                                                              | .lk                                   |                                   |                                  |
|                                    |                                      | 1011                                                                                                    |                                       |                                   |                                  |
|                                    |                                      | Interpreter                                                                                                    |                                       |                                   |                                  |
|                                    |                                      | Interpreter<br>Interventi                                                                                                |                                       |                                   |                                  |
|                                    |                                      | Interventi                                                                                                    |                                       |                                   |                                  |
|                                    |                                      | Interventi<br>on                                                                                                    |                                       |                                   |                                  |
|                                    |                                      | Interventi<br>on<br>Introducti                                                                                           |                                       |                                   |                                  |
| L142                               | L200                                 | Interventi<br>on<br>Introducti<br>on                                                                                     | L230                                  | L240                              | L522                             |
| L142 Levels                        | <b>L200</b> Laws                     | Interventi on Introducti on L224                                                                                         | L230<br>Last                          | <b>L240</b> Legal                 | L522 Language                    |
| Levels                             | Laws                                 | Interventi on Introducti on L224 Legislate                                                                               | Last                                  | Legal                             | Language                         |
|                                    |                                      | Interventi on Introducti on L224 Legislate Legislatio                                                                    | Last<br>Least                         | Legal<br>Likely                   |                                  |
| Levels                             | Laws                                 | Interventi on Introducti on L224 Legislate Legislatio n                                                                  | Last                                  | Legal                             | Language                         |
| Levels                             | Laws                                 | Interventi on Introducti on L224 Legislate Legislatio n Legislativ                                                       | Last<br>Least                         | Legal<br>Likely                   | Language                         |
| Levels                             | Laws                                 | Interventi on Introducti on L224 Legislate Legislatio n Legislativ e                                                     | Last<br>Least                         | Legal<br>Likely                   | Language                         |
| Levels                             | Laws                                 | Interventi on Introducti on L224 Legislate Legislatio n Legislativ                                                       | Last<br>Least                         | Legal<br>Likely                   | Language                         |
| Levels                             | Laws                                 | Interventi on Introducti on L224 Legislate Legislatio n Legislativ e Legislator s                                        | Last<br>Least                         | Legal<br>Likely                   | Language                         |
| Levels                             | Laws                                 | Interventi on Introducti on L224 Legislate Legislatio n Legislativ e Legislator                                          | Last<br>Least                         | Legal<br>Likely                   | Language                         |
| Levels                             | Laws                                 | Interventi on Introducti on L224 Legislate Legislatio n Legislativ e Legislator s Legislatur e                           | Last<br>Least                         | Legal<br>Likely                   | Language                         |
| Levels                             | Laws                                 | Interventi on Introducti on L224 Legislate Legislatio n Legislativ e Legislator s Legislatur                             | Last<br>Least                         | Legal<br>Likely                   | Language                         |
| Levels                             | Laws                                 | Interventi on Introducti on L224 Legislate Legislatio n Legislativ e Legislator s Legislatur e Legislatur                | Last<br>Least                         | Legal<br>Likely                   | Language                         |
| Levels<br>Libelous                 | Laws<br>Law                          | Interventi on Introducti on L224 Legislate Legislatio n Legislativ e Legislator s Legislatur e Legislatur e Legislatur   | Last<br>Least<br>List                 | Legal<br>Likely<br>Local          | Language<br>Languages            |
| Levels<br>Libelous                 | Laws<br>Law                          | Interventi on Introducti on L224 Legislate Legislatio n Legislativ e Legislator s Legislatur e Legislatur e M500         | Last<br>Least<br>List                 | Legal<br>Likely<br>Local          | Language<br>Languages            |
| Levels<br>Libelous<br>M230<br>Most | Laws<br>Law<br>M300<br>Media         | Interventi on Introducti on L224 Legislate Legislatio n Legislativ e Legislator s Legislatur e Legislatur e M500 Man     | Last Least List  M516  Member         | Legal Likely Local  M523 Minister | Language Languages  M535 Mention |
| Levels<br>Libelous<br>M230<br>Most | Laws<br>Law<br>M300<br>Media<br>Mode | Interventi on Introducti on L224 Legislate Legislatio n Legislativ e Legislator s Legislatur e Legislatur e M500 Man Men | Last Least List  M516  Member Members | Legal Likely Local  M523 Minister | Language Languages  M535 Mention |

| Marry<br>More                                           | National<br>Nationals                                                                          | Natural<br>Naturaliza<br>tion<br>Naturalize<br>d                  | Newly<br>New                               | Name<br>Non-<br>derogable<br>Non-<br>discrimina<br>tion                               | Number<br>Numbered<br>Numbering                          |
|---------------------------------------------------------|------------------------------------------------------------------------------------------------|-------------------------------------------------------------------|--------------------------------------------|---------------------------------------------------------------------------------------|----------------------------------------------------------|
| N553                                                    | O155                                                                                           | O163                                                              | O500                                       | O520                                                                                  | O625                                                     |
| Nominated<br>Nominates<br>Nomination<br>Nomination<br>s | Opinion<br>Opinions                                                                            | Operation Operation s Opportuni ty Overridde n Override Overthrow | On<br>Own                                  | Once<br>Ones                                                                          | Organic<br>Organizations<br>Organs<br>Original           |
| P142                                                    | P230                                                                                           | P420                                                              | P600                                       | P612                                                                                  | P613                                                     |
| Public<br>Published                                     | Passed Post  Unive                                                                             | Place Please Policy  ersity of Maronic Thes                       | Power<br>Pre-trial                         | Previous Privacy Profession Proposal Propose Proposes Provision Provisions Provisions | Private Prohibit Prohibited Prohibition Provide Provided |
| P616                                                    | P620 WWW                                                                                       | . pezart.ac                                                       | . <del>12</del> 623                        | P625                                                                                  | P626                                                     |
| Preference<br>Preferred<br>Property<br>Proportion       | Powers<br>Press                                                                                | Process Processes Prosecutio n Prosecutor                         | Presides Procedure Procedures Proceed      | Person<br>Personalit<br>y<br>Presumpti<br>on                                          | Prescribe<br>Preservation<br>Progress                    |
| P630                                                    | P632                                                                                           | P652                                                              | P653                                       | P654                                                                                  | R120                                                     |
| Part<br>Party                                           | Participati on Particular Parties Parts Protect Protected Protecting Protection Protectorat es | Principle<br>Principles                                           | Print<br>Promote                           | Promulgat<br>ed<br>Promulgat<br>ion                                                   | Reviews<br>Revoke                                        |
| R142                                                    | R162                                                                                           | R163                                                              | R215                                       | R223                                                                                  | R225                                                     |
| Replaced<br>Replaceme<br>nt<br>Replacing                | Representa<br>tion<br>Representa<br>tive                                                       | Referred<br>Reporting                                             | Responsibili<br>ties<br>Responsibili<br>ty | Registry<br>Reject                                                                    | Recognize<br>Resign                                      |

|               | Representi     |                          | Responsible                           |                  |               |
|---------------|----------------|--------------------------|---------------------------------------|------------------|---------------|
|               | ng             |                          | Responsible                           |                  |               |
| R230          | R232           | R236                     | R243                                  | R261             | R263          |
| Rest          | Right          | Restart                  | Regulate                              | Reserve          | Record        |
| Right         | Rights         | Restraint                | Regulations                           | Reserved         | Recruitment   |
| 1118111       | 11181118       | Restrict                 | Regulatory                            |                  | Regard        |
|               |                | Restrictio               | 8                                     |                  | Regarding     |
|               |                | n                        |                                       |                  | Regards       |
|               |                | Restrictio               |                                       |                  | Required      |
|               |                | ns                       |                                       |                  | •             |
| R400          | R420           | S100                     | S121                                  | S123             | S124          |
| Role          | Release        | Safe                     | Specific                              | Subsidiary       | Special       |
| Rule          | Rules          | Shape                    | Specifically                          | Substantiv       | Specialized   |
|               |                |                          | Specified                             | e                |               |
|               |                |                          | Specify                               |                  |               |
|               |                |                          | Specifying                            |                  |               |
| S153          | S162           | S163                     | S200                                  | S225             | S235          |
| Spending      | Sovereignt     | Separate                 | Sex                                   | Secessions       | Section       |
| Subnational   | y              | Separation               | Size                                  | Secession        | Sections      |
|               | Suffrage       | Support                  | Such                                  | G 4 4 0          | System        |
| S242          | S253           | S263                     | S300                                  | S320             | S332          |
| Socialism     | Second         | Secret                   | Said                                  | Seats            | States        |
| Socialist     | Second-        | Security                 | Set                                   | Stage            | Status        |
| . 35          | Cognoptiall    |                          | loratuwa, Sr                          |                  |               |
|               | Sequentiall    | ronic Thes               | es & Disser                           | tations          |               |
| S353          | \$362 WWW      | .lsh <sub>1</sub> mrt.ac | \$423                                 | S436             | S500          |
| Standard      | Strike         | Self                     | Selected                              | Shelter          | Same          |
| Standing      | Structure      | Self-                    | Selecting                             | Solidarity       | Sine          |
|               |                | determinat               | Selection                             |                  | Some          |
|               |                | ion                      |                                       |                  |               |
| S546          | S610           | S612                     | T120                                  | T200             | T230          |
| Similar       | Serve          | Serves                   | Topic                                 | Take             | Text          |
| Similarly     | Survey         | Service                  | Topics                                | Tax              | Thought       |
|               |                |                          | Types                                 | These            |               |
|               |                |                          |                                       | Those            |               |
|               |                |                          |                                       | Took             |               |
| TI ( 2 2      | TD (20         | TI (22                   | TD(2)                                 | Twice            | 11505         |
| T623          | T630           | T632                     | T636                                  | T652             | U525          |
| Theorists     | Third          | Towards                  | Territorial                           | Terms            | Unconstitutio |
| Throughout    | Third-level    | Treaties                 | Territories                           | Transfer         | nal           |
|               | Trade          |                          | Territory                             | Transition al    | Unconstitutio |
|               | Treat<br>Tried |                          | Torture                               | ar<br>Translated | nality        |
|               | Truth          |                          |                                       | Tanslated        |               |
| U536          | V300           | V320                     | V352                                  | W200             | W336          |
| Under         | Veto           | Vetoes                   | Vetoing                               | Was              | Withdraw      |
| Understand    | Void           | Votes                    | Voting                                | Which            | Withdrawal    |
| 3110011000110 | Vote           | , 5555                   | , , , , , , , , , , , , , , , , , , , | Whose            | .,            |
|               |                |                          |                                       |                  |               |

| Understand |         |  |  |
|------------|---------|--|--|
| S          |         |  |  |
| Unitary    |         |  |  |
| W430       | W635    |  |  |
| Wealth     | Writing |  |  |
| Would      | Written |  |  |

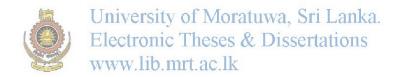

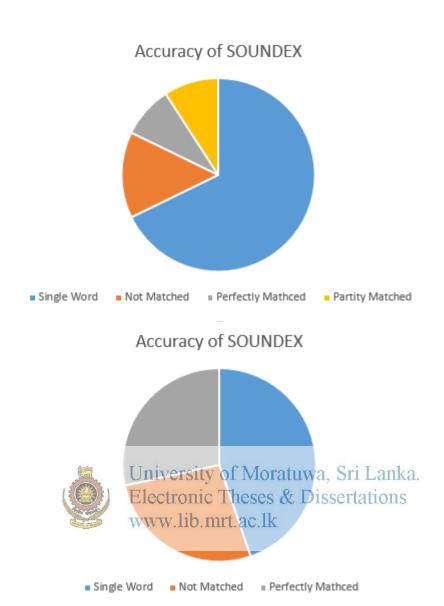

# Appendix J

# E-R Diagram

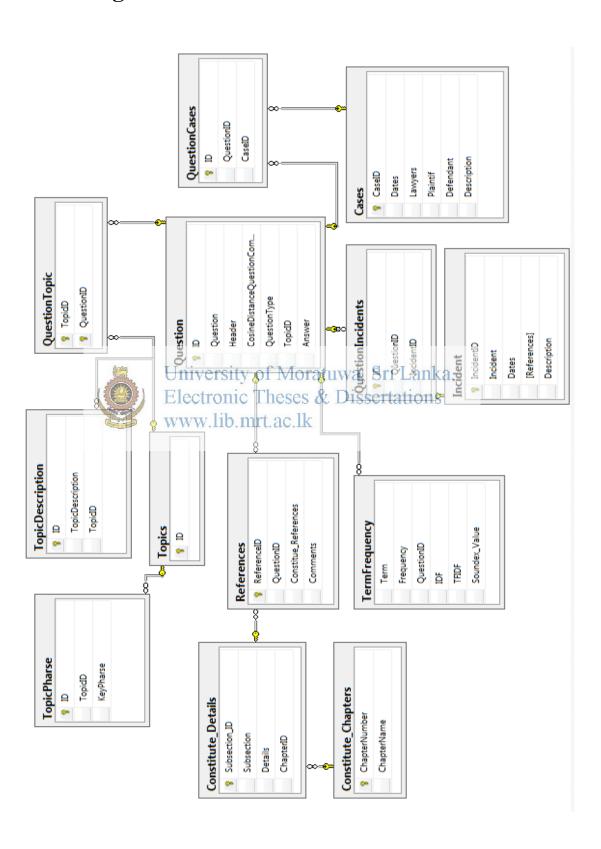

# Appendix K

# Overview of Full Text Search Architecture of SQL Server

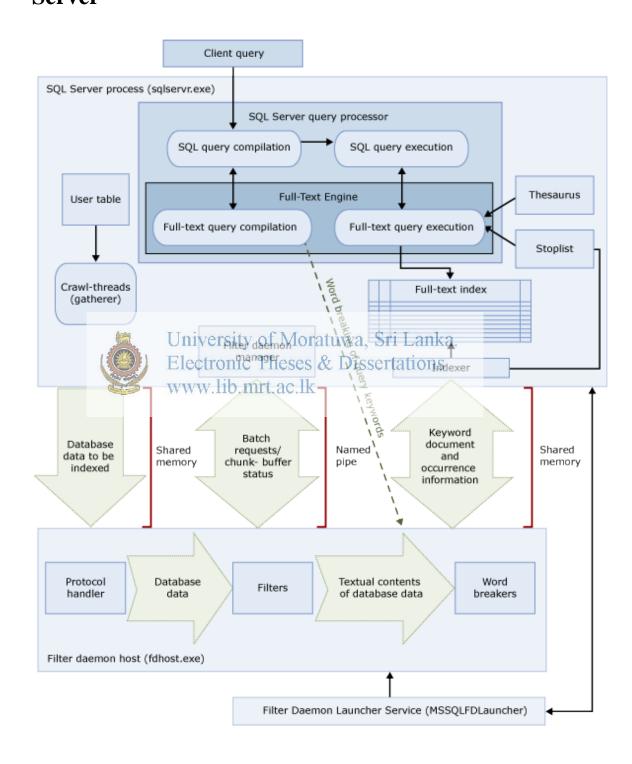

## Appendix L

# **Interfaces of HeainOnline Legal Systems**

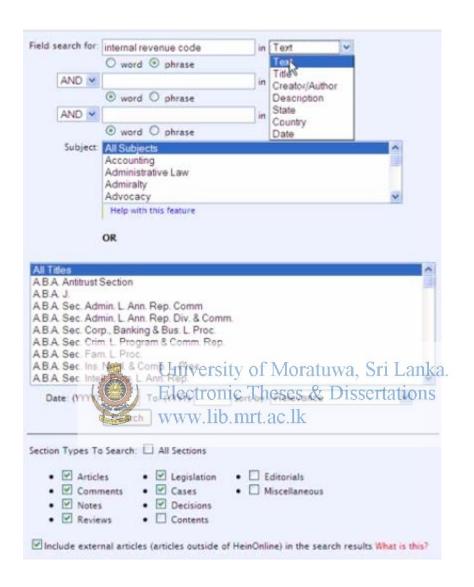

### **Appendix M**

## **Configuration of Full Text Search in SQL Server**

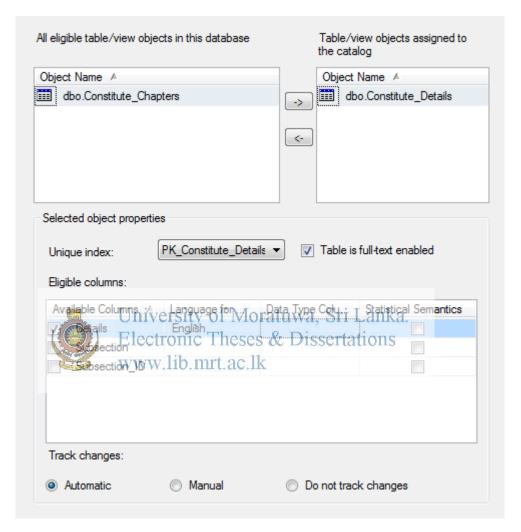

**Enabling Full Text Search** 

In the above configuration automatic track change option is selected.

Since the legal content is changing with the amendments and new judgments, full text needs to be rebuild with a given schedule as shown in below figure.

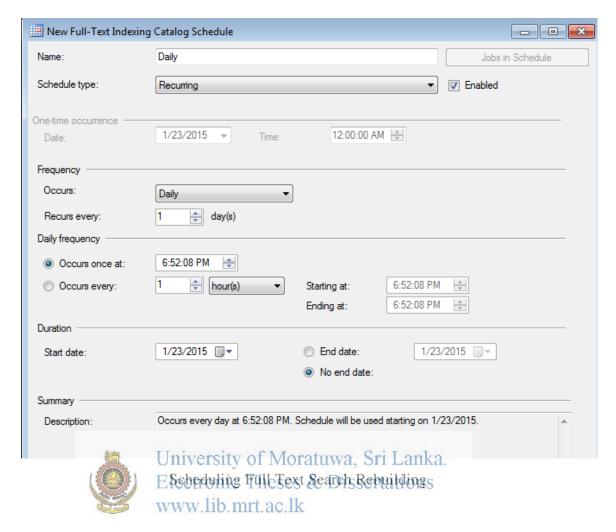

As shown in the above figure, every day full text search is rebuilding. However, end user has the option of modifying the schedule depending on the need.

Accent Sensitive is also enabled as shown in figure below.

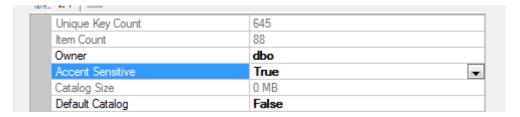

**Enabling Accent Sensitivity** 

### Appendix N

# **User Interface of Proposed System**

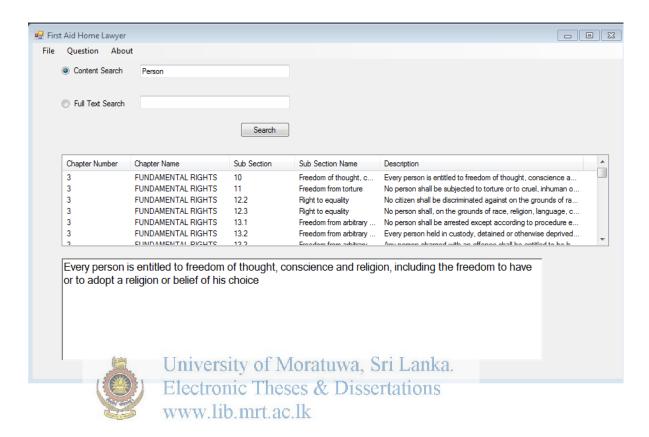

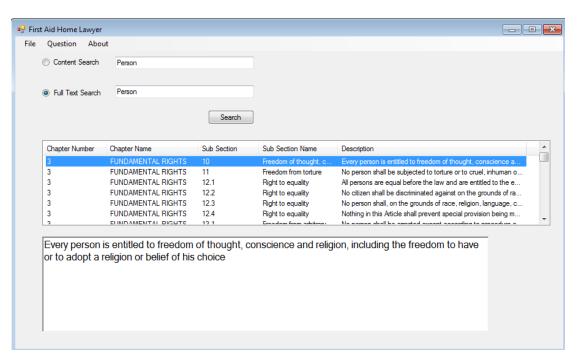

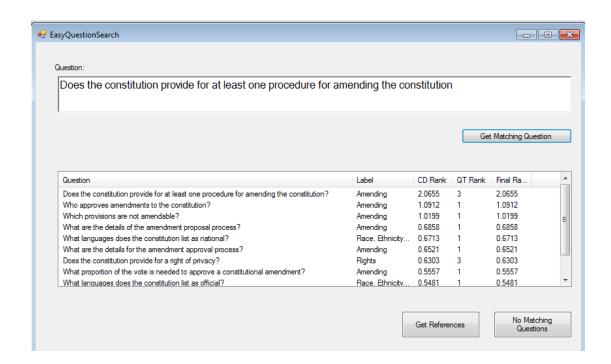

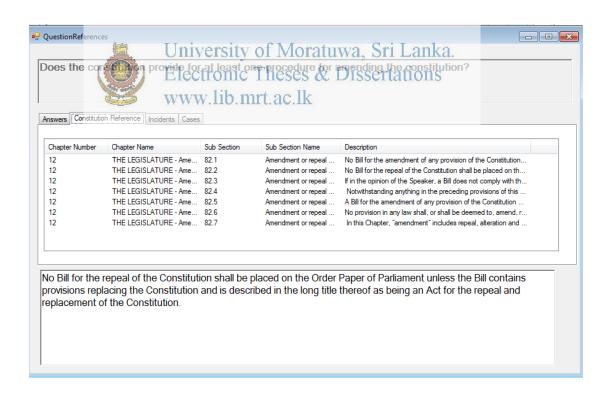